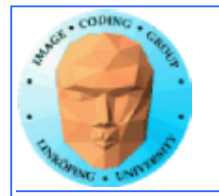

# **Lecture 13**

#### **OpenCL**

#### **GPU computing with GLSL**

**OpenGL Compute shaders**

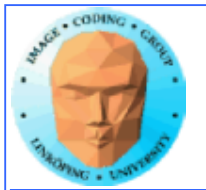

## **Lecture questions**

**1) What kind of devices will OpenCL run on?**

**2) What does an OpenCL work group correspond to in CUDA?**

**3) What geometry is typically used for shaderbased GPU computing?**

**4) What are the main advantages of using OpenGL Compute Shaders?**

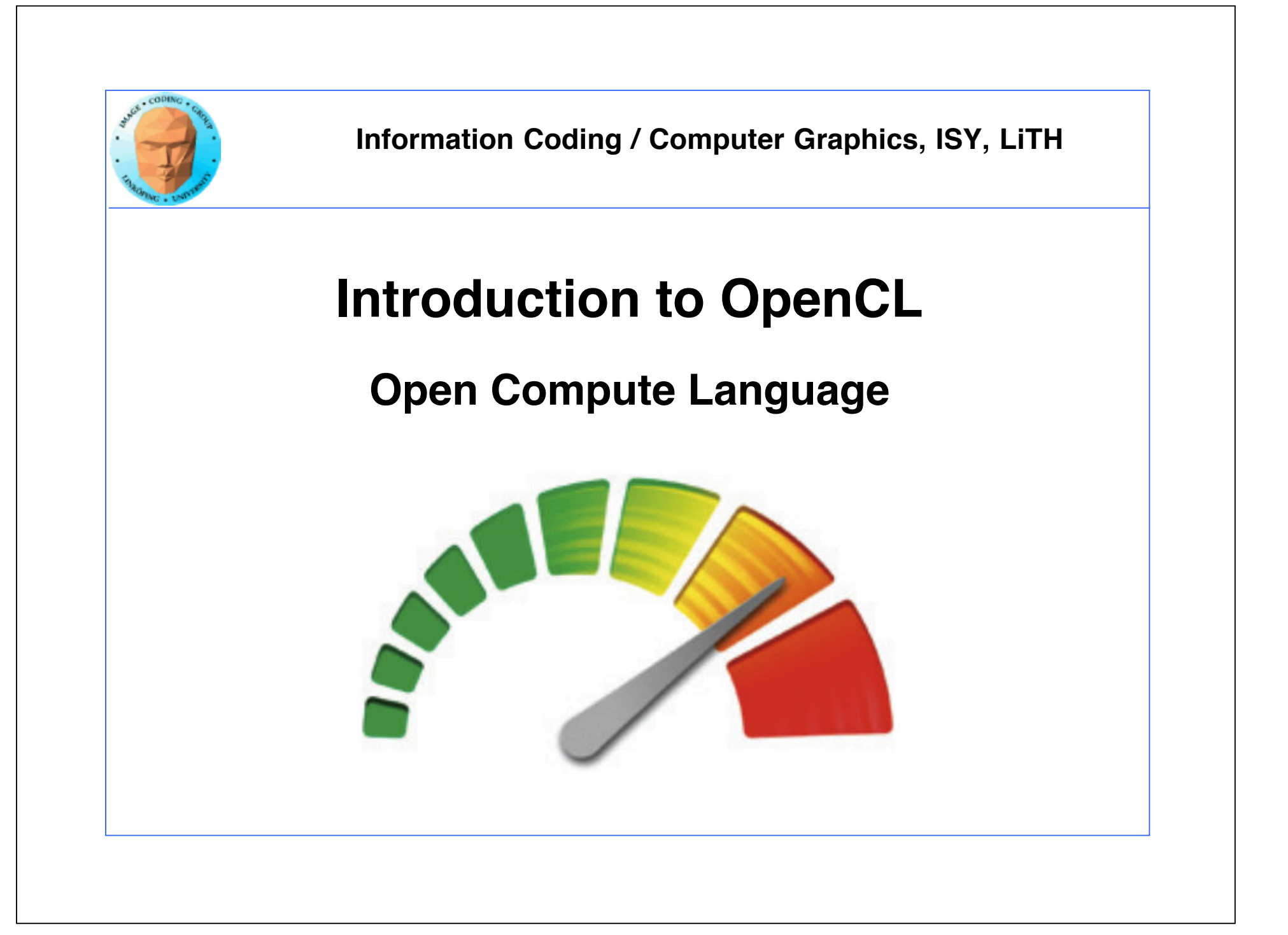

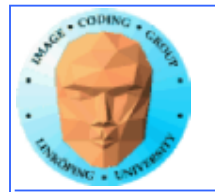

# **• Motivation**

- **Overview**
- **Examples**
- **Performance comparison**

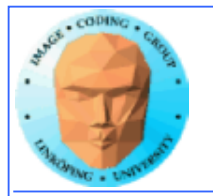

# **Origins of OpenCL**

**Initiated by Apple**

**Managed by Khronos group**

**Many supporting parties**

**Many providers**

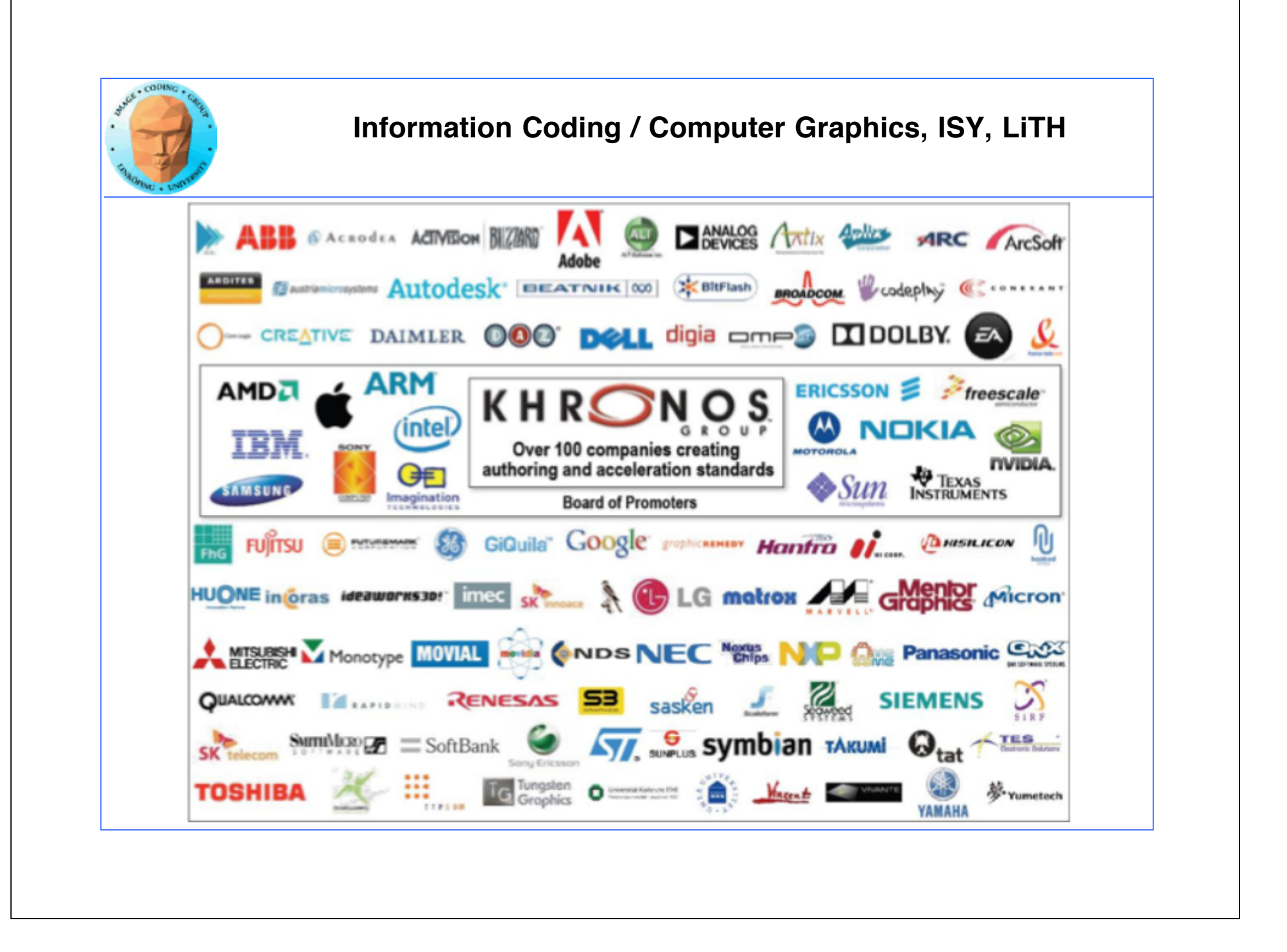

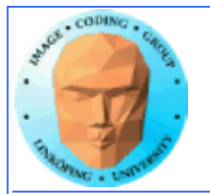

# **Why?**

- **The market could not let CUDA rule the world**
	- **Support for other platforms**
		- **Open standard**
		- **Similarity with OpenGL**
	- **For programming "all" parallel architectures**

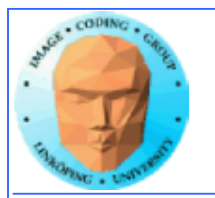

# **Supported architectures**

**GPU**

**Intel compatible CPUs**

**ARM**

**FPGA**

#### **CELL**

**Who decides? Any company making its own OpenCL implementation!**

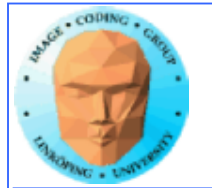

# **"Open"?**

**Means** *open specification*

**Like OpenGL**

**Many providers making their own implementation**

**There is not** *one* **OpenCL library.**

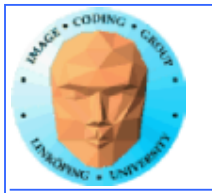

# **No free lunch**

#### **Model does not fit all architectures**

**One size fits all - platform dependent optimizations hard to do**

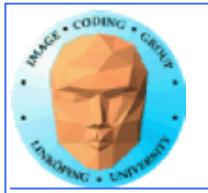

# **OpenCL for GPU Computing**

**Mostly similar to CUDA both in architecture and performance!**

**Messy setup- but you get used to it**

**Kernels similar to CUDA**

**Easier for NVidia to be first with new features**

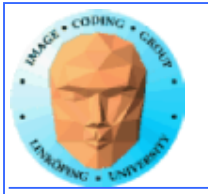

## **OpenCL vs CUDA terminology**

**OpenCL CUDA**

work group<br>local memory private memory

compute unit multiprocessor (SM)<br>work item thread work item thread<br>work group thread<br>block shared memory<br>registers

And CUDA local memory =? OpenCL local memory (= CUDA shared memory)

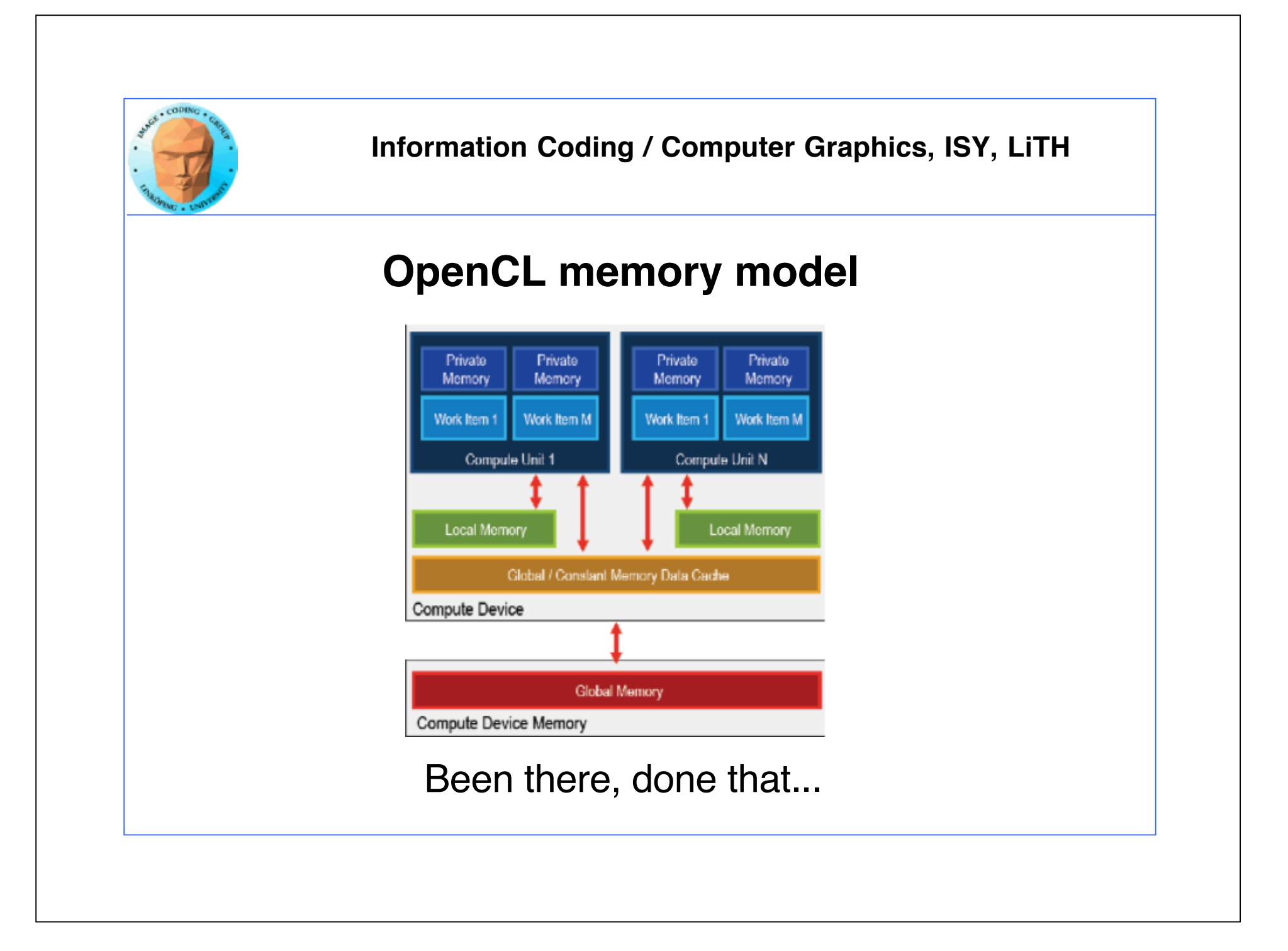

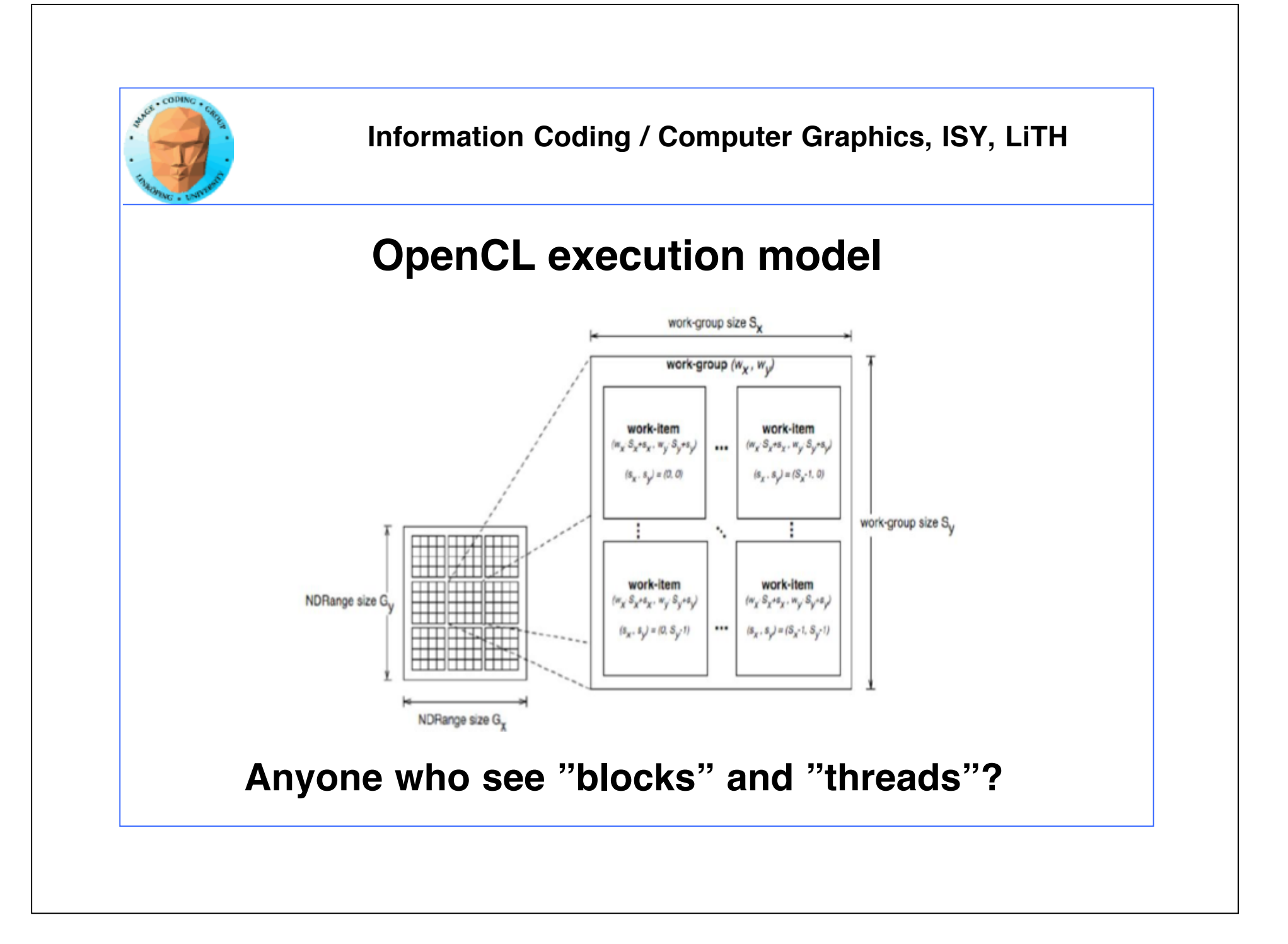

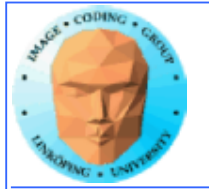

# **Synchronization**

**Kernels can synchronize within a work group:**

barrier(CLK\_LOCAL\_MEM\_FENCE)

**No synchronization between work groups.**

**Synchronizes memory access. You choose which kind of memory access to synchronize (global, local).**

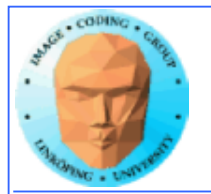

# **Synchronization**

#### **The host (CPU) can synchronize on global level:**

Available for: tasks (e.g. clEnqueueNDRangeKernel) Memory(e.g.clEnqueueReadBuffer) events (e.g. clWaitforEvents)

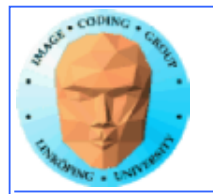

## **Heterogenous**

**Some differences from CUDA: Designed for heterogenous systems!**

**Several devices may be active at once**

**You can specify which device to launch a task to**

**Query devices and device characteristics**

**Some overhead compared to CUDA, and the reward is flexibility!**

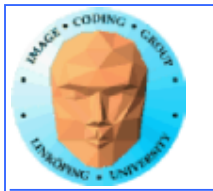

## **Language**

Based on C99, but:

□ No function pointers

 $\Box$  No pointers to pointers in function calls

(=> no multi-dimensional arrays)

No recursion

 $\Box$  No arrays with dynamical length

n No bitfields

Also, no possibility to call a kernel from another kernel

Optional:

□ Pointers with length <32 bit

□ Writing support for 3D images

Double and half types

Atomic functions

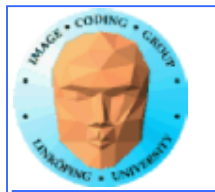

#### **On the positive side:**

□ Integrated functions for reading / writing 2D images and reading 3D images

**CONVerting functions incl. explicit rounding and** saturation

 $\Box$  math.h, all functions with different precisions

Vector support (2-, 3- and 4-dimensional)

Available primitive datatypes: **□ Bool,char,int,long,float,size t,void,+unsigned versions** 

Mix of OpenCL and OpenGL possible □ Can share data structures and variables (without copying) API functions available

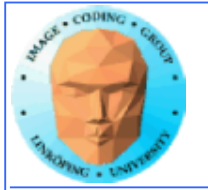

#### **How about that setup?**

**1) Get a list of platforms**

**2) Choose a platform**

**3) Get a list of devices**

**4) Choose a device**

**5) Create a context**

**6) Load and compile kernel code**

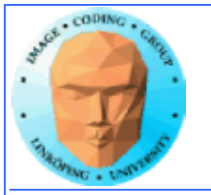

#### **Then we can start working**

**7) Allocate memory**

**8) Copy data to device**

**9) Run kernel**

**10) Wait for kernel to complete**

**11) Read data from device**

**12) Free resources**

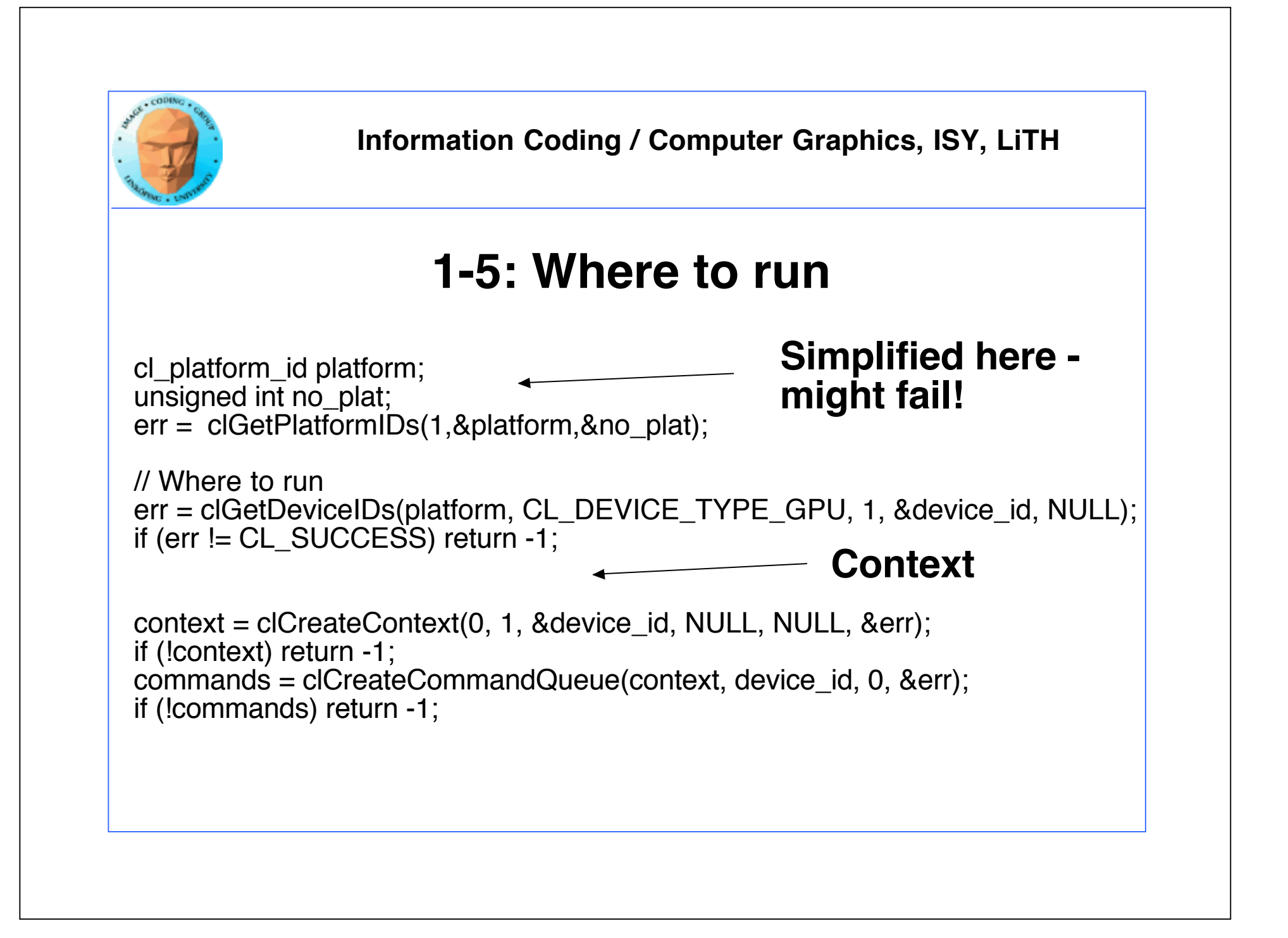

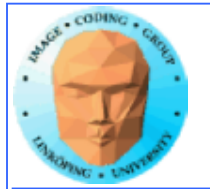

#### **6: Kernel**

// What to run program = clCreateProgramWithSource(context, 1, (const char \*\*) & KernelSource, NULL, &err); if (!program) return -1;

```
err = clBuildProgram(program, 0, NULL, NULL, 
NULL, NULL);
if (err != CL_SUCCESS) return -1;
kernel = clCreateKernel(program, "hello", &err);
if (!kernel \mathsf I\mathsf I err != CL SUCCESS) return -1;
```
const char \*KernelSource = "\n" \ "\_\_kernel void hello( \n" \ " \_\_global char\* a, \n" \ " \_\_global char\* b, \n" \ " \_\_global char\* c, \n" \ " const unsigned int count) \n" \ "{ \n" \ " int i = get\_global\_id(0); \n" \ " if(i < count) \n" \ " c[i] = a[i] + b[i]; \n" \ "} \n" \ "\n";

**Most programs also load kernels from files**

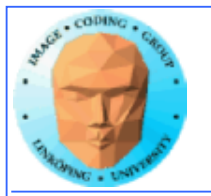

### **7-8: Get the data in there**

```
// Create space for data and copy a and b to device (note that we could 
also use clEnqueueWriteBuffer to upload)
   input = clCreateBuffer(context, CL_MEM_READ_ONLY | 
CL_MEM_USE_HOST_PTR, sizeof(char) * DATA_SIZE, a, NULL);
   input2 = clCreateBuffer(context, CL_MEM_READ_ONLY | 
CL_MEM_USE_HOST_PTR, sizeof(char) * DATA_SIZE, b, NULL);
   output = clCreateBuffer(context, CL_MEM_WRITE_ONLY, sizeof(char) * 
DATA_SIZE, NULL, NULL);
   if (!input II !output) return -1;
   // Send data
   err = clSetKernelArg(kernel, 0, sizeof(cl_mem), &input);
   err |= clSetKernelArg(kernel, 1, sizeof(cl_mem), &input2);
   err |= clSetKernelArg(kernel, 2, sizeof(cl_mem), &output);
   err I= clSetKernelArg(kernel, 3, sizeof(unsigned int), &count);
   if (err I = CL SUCCESS) return -1;
```
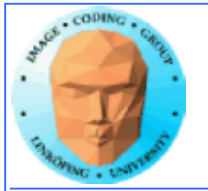

#### **9-10: Run kernel, wait for completion**

// Run kernel! err = clEnqueueNDRangeKernel(commands, kernel, 1, NULL, &global, &local, O, NULL, NULL);

if (err != CL\_SUCCESS) return -1;

clFinish(commands);

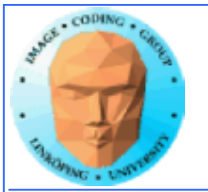

#### **11-12: Read back data, release**

// Read result err = clEnqueueReadBuffer( commands, output, CL\_TRUE, 0, sizeof(char) \* count, c, 0, NULL, NULL); if (err != CL\_SUCCESS) return -1;

// Print result printf("%s\n", c);

// Clean up clReleaseMemObject(input); clReleaseMemObject(output); clReleaseProgram(program); clReleaseKernel(kernel); clReleaseCommandQueue(commands); clReleaseContext(context);

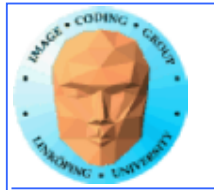

### **"Platform" vs "device"**

#### **Platform = an OpenCL implementation**

**Device = a chip which the platform supports**

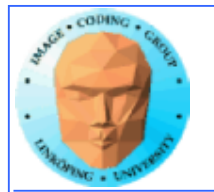

### **Language freedom… sort of**

- **+ Very easy to call from any language! Anything that can call into a C API can call OpenCL!**
	- **Kernel code is only C-style (although a specific implementation may choose to support more).**

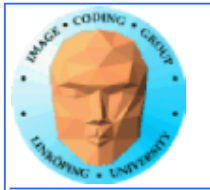

### **Performance**

**Investigations report remarkably small differences**

**Our research on FFT so far has CUDA up to 2x faster**

**Very hard to compare, due to multiple OpenCL implementations**

**Some report CUDA to be better on NVidia platforms... some report a draw even there.**

**Our experience: Usually very close!**

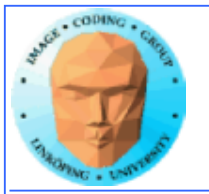

## **Conclusions on OpenCL**

**Don't fear the complex setup phase! The rest is similar to CUDA.**

**Performance tend to be on par with CUDA or almost.**

**Speciality: heterogenous systems!**